# NPRP ·>

Follow these steps to activate your NPRP rating.

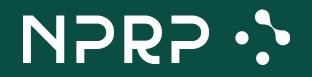

# **Sign in** to your account.

| <b>〈</b> Back  |                                                                       |  |
|----------------|-----------------------------------------------------------------------|--|
| ļ              | Ú                                                                     |  |
| Sign in        | to your account                                                       |  |
| Email          |                                                                       |  |
|                |                                                                       |  |
| Password       |                                                                       |  |
| ô              | <i>%</i>                                                              |  |
|                | Forgot password?                                                      |  |
| CONTINUE       |                                                                       |  |
|                |                                                                       |  |
|                | indicate that you have read<br>erms of Service and Privacy<br>Policy. |  |
| You don't have | e an account? Sign Up                                                 |  |

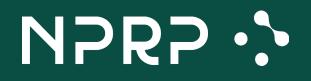

## From the home screen, go to your **Profile.**

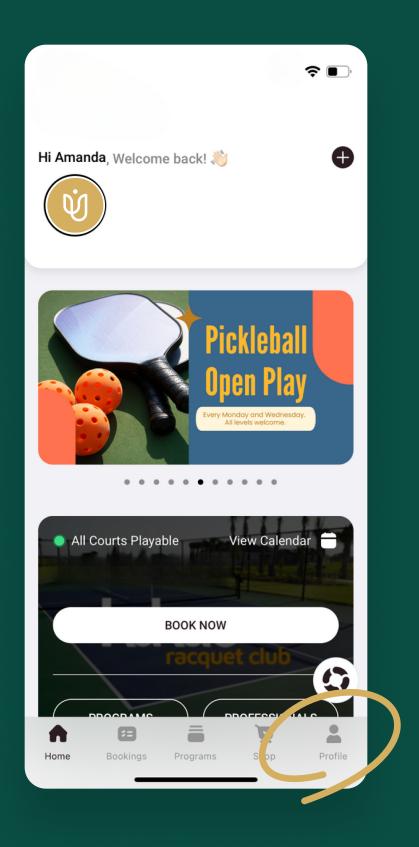

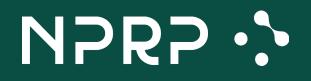

# Find the NPRP sign up banner and press on **Get Rated Now.**

#### VLTRΛ

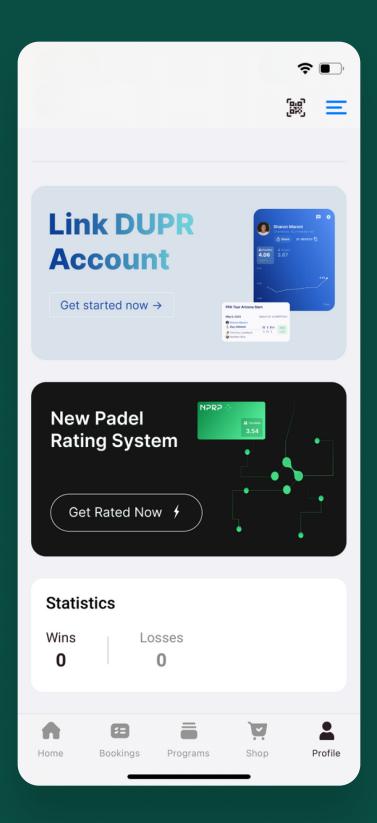

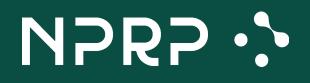

# Answer the questionnaire to get your starting NPRP rating.

| <b>〈</b> Back        | .⊪ ? ■ |
|----------------------|--------|
| What is your Level?  |        |
| First Timer of Padel |        |
| Beginner             |        |
| Intermediate         |        |
| Advanced             |        |
| Competition          |        |
|                      |        |
|                      |        |
| Back                 | ext >  |
|                      |        |

#### ŴULTRΛ

# Once you've answered all the questions, you'll get your rating.

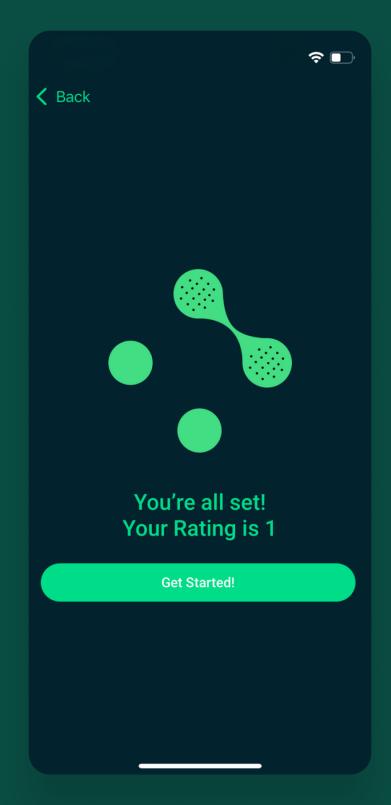

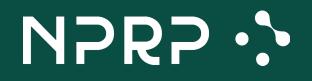

# You'll see it reflected on your profile.

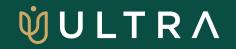

| 16:02                                     | .⊪?∎<br>≝                                                                                                    |
|-------------------------------------------|----------------------------------------------------------------------------------------------------|
| Amanda Evans                              | EDIT PROFILE                                                                                                    |
| <b>0 0</b><br>Bookings Followers          | <b>0</b><br>Following                                                                                                    |
| Link DUPR<br>Account<br>Get started now → | Image: selection of the selection of the |
| Statistics<br>Wins Losses<br>0 0          | <sup>NPRP</sup> ↔<br>1.00                                                                                                    |
|                                           |                                                                                                    |
| Home Bookings Programs                    | Shop Profile                                                                                                    |

# NPRP ·>

# You can work on your NPRP rating every time you book.

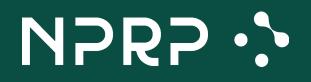

## All you have to do is toggle the **Official Match** button.

#### VLTRΛ

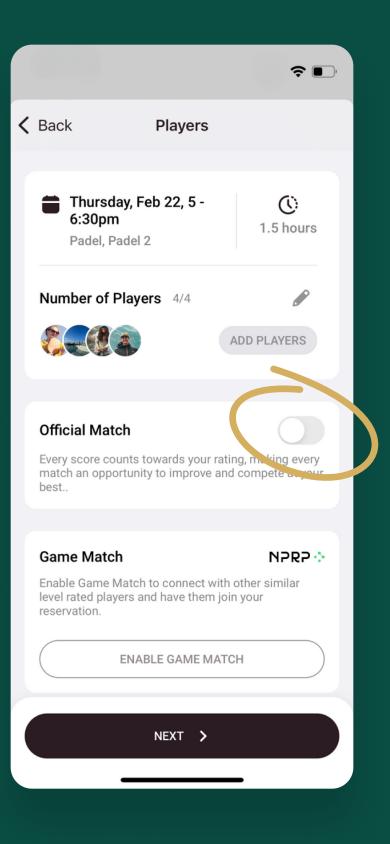

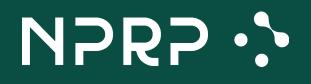

# This will enable the match to have teams, score reporting and results!

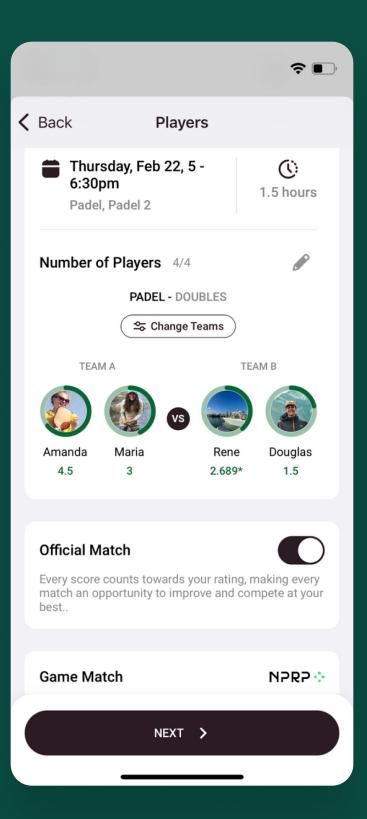

# NPRP ·>

Complete booking the match and go through with the reservation.

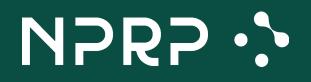

## Play on and come back to report the match results.

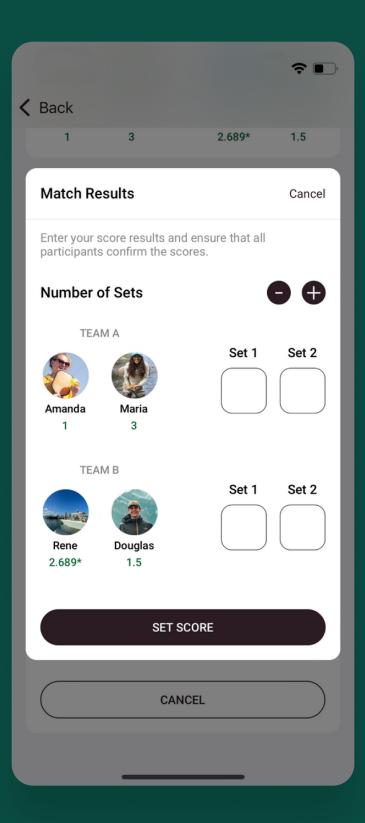

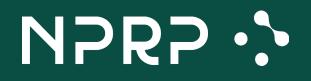

# Input the scores and confirm these are accurate.

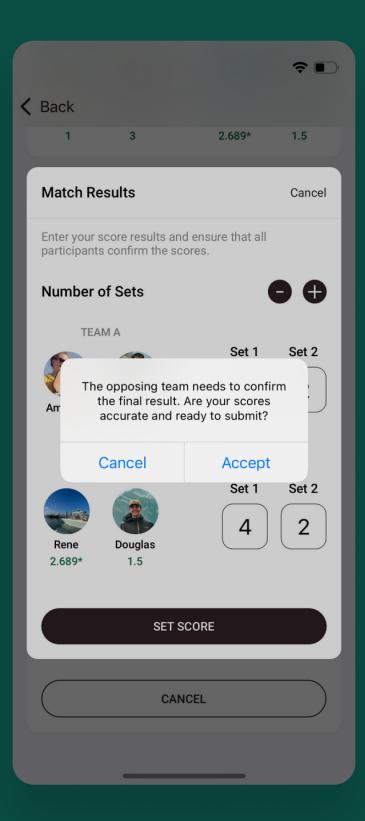

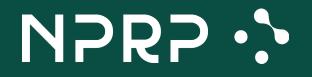

## Players will get notified to confirm the match results...

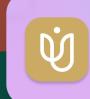

Confirm Your Score Action Required: Confirm Your Recent Padel Match Score

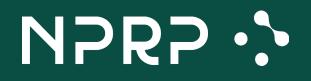

### ... and press the **Confirm** button to make it official!

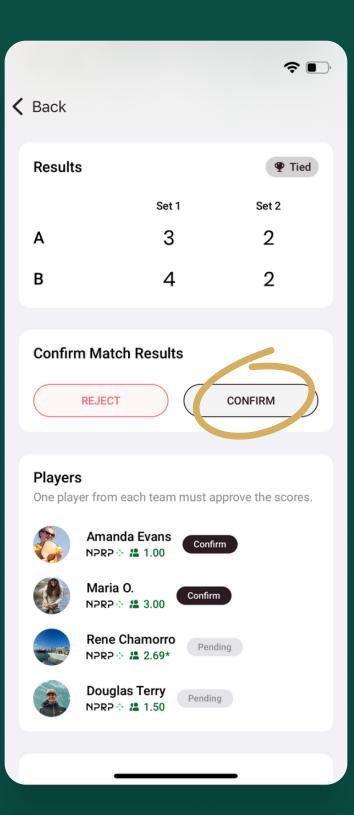